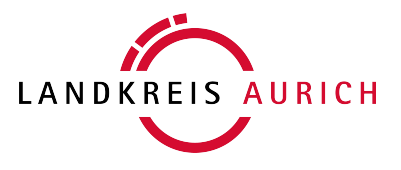

## **Merkblatt zur Zulassung von Fahrzeugen**

Die Kfz-Zulassungsbehörden des Kreises Aurich mit den Standorten

Aurich: Fischteichweg 7-13, 26603 Aurich &

Norden: Stellmacher Str. 23, 26506 Norden

sind für den gesamten Kreis Aurich zuständig.

Sie können also für Ihr Anliegen beide Dienststellen aufsuchen (Terminbestätigung erforderlich!).

Erreichbarkeit/Terminvergabe:

[www.landkreis-aurich.de/zulassung](http://www.landkreis-aurich.de/zulassung)

Mo – Fr 7.30 – 12.00 Uhr sowie Do 14.30 – 17.00 Uhr

Wegen der aktuellen Kontakteinschränkungen im Zusammenhang mit der Verbreitung des Coronavirus müssen Sie online einen Termin buchen!

Eine Antragsbearbeitung ist nur eingeschränkt mit vorab vereinbartem, bestätigtem Termin möglich!

Terminbuchung und aktuelle Infos auf [www.landkreis-aurich.de/zulassung](http://www.landkreis-aurich.de/zulassung)

Anhand dieses Merkblattes können Sie prüfen, ob Ihre Unterlagen vollständig sind. In Zweifelsfällen erreichen Sie uns unter 04941 – 16 3600 oder per E-Mail[: zulassung@landkreis-aurich.de](mailto:zulassung@landkreis-aurich.de)

## **Allgemeine Hinweise:**

- Zum Nachweis der Halterdaten ist bei Zulassung ein gültiger Bundespersonalausweis mit der aktuellen Anschrift vorzulegen. Stattdessen kann auch ein Reisepass, Führerschein, ausländischer Ausweis, Aufenthaltstitel zusammen mit einer aktuellen Meldebescheinigung des Einwohnermeldeamtes zur Bestätigung der Anschrift vorgelegt werden.
- Bei Zulassung auf eine minderjährige Person ist eine schriftliche Einwilligungserklärung von beiden gesetzlichen Vertretern mit deren Personalausweisen vorzulegen, sowie die Bestätigung, dass die entsprechende Fahrerlaubnis vorliegt oder der Anspruch auf eine Steuerbefreiung aufgrund einer Schwerbehinderung vorliegt (Kopie Fahrerlaubnis oder Schwerbehindertenausweis).
- Bei Zulassung auf eine Firma, Einzelgewerbe, Verein, etc. ist zum Nachweis der Halterdaten je nach Art der Rechtsform - der Handelsregisterauszug, die Gewerbeanmeldung, ein Gesellschaftervertrag, ein Auszug aus dem Vereinsregister o.ä. vorzulegen. Daraus müssen der Name, die Anschrift und der Vertreter hervorgehen, der für den Halter Erklärungen abgeben darf (z.B. ein Geschäftsführer oder Prokurist einer Firma). Der Ausweis der/s Vertretungsberechtigten ist ebenfalls vorzulegen. Eine Anmeldung auf eine GbR ist nicht möglich!
- Eine schriftliche Vollmacht benötigen Sie, wenn Sie im Auftrag einer anderen Person ein Fahrzeug zulassen möchten. Zusätzlich benötigen Sie den gültigen Personalausweis (oder Pass mit aktueller Meldebescheinigung des Einwohnermeldeamtes) des zukünftigen Fahrzeughalters, sowie Ihre eigenen Ausweispapiere.
- Versicherungsbestätigung (eVB): Der Versicherungsschutz bei der KFZ-Zulassung oder der Zuteilung eines Kurzzeitkennzeichens wird durch eine 7-stellige, alphanumerische,

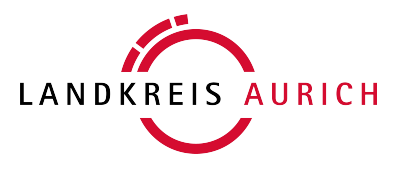

elektronische Versicherungsbestätigung (eVB) nachgewiesen. Die Kfz-Zulassungsbehörde ruft anhand der von Ihnen angegebenen eVB-Nummer die Versicherungsdaten elektronisch ab.

- Prüfen Sie, ob für das Fahrzeug eine gültige Hauptuntersuchung bescheinigt ist, da Ihr Fahrzeug sonst nicht zugelassen werden kann!
- SEPA-Lastschriftmandat zum Einzug der Kraftfahrzeugsteuer: Voraussetzung für die Zulassung eines steuerpflichtigen Fahrzeuges oder Anhängers ist die Abgabe einer Ermächtigung zum Einzug der KFZ-Steuer durch die Bundeskasse der Zollverwaltung. Seit dem 01.02.2014 ist hierzu ein SEPA-Lastschriftmandat zu erteilen. Da an das Mandat besondere, inhaltliche Anforderungen gestellt werden, empf[ehlen wir, das vom Zoll](http://www.landkreis-aurich.de/zulassung) [bereitgestellte Form](http://www.landkreis-aurich.de/zulassung)ular zu nutzen. Das SEPA-Lastschriftmandat muss von Kontoinhaber und dem zukünftigen Halter unterschrieben sein (Download unter www.landkreisaurich.de/zulassung).

Verweigerung der Zulassung bei Gebühren- oder KFZ-Steuerrückständen: Sind dem zukünftigen Halter Gebühren oder Auslagen gegenüber der Zulassungsbehörde des Kreises Aurich entstanden, die bisher nicht beglichen sind oder es besteht ein KFZ-Steuerrückstand gegenüber der Zollverwaltung, so muss die Zulassung verweigert werden! Der Grund für die Verweigerung der Zulassung darf einem Bevollmächtigten nur dann mitgeteilt werden, wenn dem ausdrücklich in der Vollmacht zugestimmt wird. Gebührenrückstände können bei der Zulassungsbehörde vor Ort gezahlt werden. Steuerrückstände können nur bei einem Hauptzollamt beglichen werden. Das Hauptzollamt stellt eine schriftliche Bestätigung aus, die dann bei der Zulassung vorzulegen ist.

## **Zuständigkeiten:**

Eine KFZ-Zulassung kann nur in dem Zulassungsbezirk erfolgen, in dem Sie mit Ihrem Hauptwohnsitz gemeldet sind.

Bei Firmen ist der Sitz der Firma oder der Niederlassung entscheidend.

Ein Kurzzeitkennzeichen kann bei der für den Standort des Fahrzeuges zuständigen Zulassungsbehörde oder (wenn eine gültige Hauptuntersuchung vorliegt) bei der für den Wohnsitz oder Sitz des Halters zuständigen Zulassungsbehörde beantragt werden.

Eine Außerbetriebsetzung kann mit vollständigen Unterlagen bei jeder Zulassungsbehörde beantragt werden.

## **Auf der Rückseite erhalten Sie wichtige Informationen zu den benötigen Unterlagen für die jeweiligen Dienstleistungen!**

Weitere Informationen und Dienste wie z.B. zur

- Online-Terminvergabe
- Reservierung von Wunschkennzeichen
- Kontaktmöglichkeiten
- Formularen
- Online-Z[ulassung uvm.](http://www.landkreis-aurich.de/zulassung)

im Internet unter www.landkreis-aurich.de/zulassung .

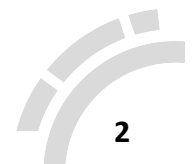